<span id="page-0-0"></span>An overview of Fed4FIRE testbeds – and beyond? Or: how to categorize and map all testbeds?

Lucas Nussbaum

lucas.nussbaum@loria.fr

Universite de Lorraine, CNRS, Inria, LORIA, F-54000 Nancy, France

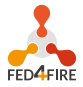

GEFI 2019

## **Problem statement**

- **Many testbeds available**, with diverse features and capabilities
- <sup>I</sup> Challenging for prospective users to **understand which testbeds match their needs**
	- Many experimenters just ignore that our testbeds could help them!
- $\blacktriangleright$  Consequences:
	- Experimenters using sub-optimal solutions
	- $\blacklozenge$  Additional testbeds being built  $\rightsquigarrow$  duplication of efforts Side note: this is not necessarily bad:
		- $\star$  Explore different (better?) solutions to the same problem
		- $\star$  Explore reproducibility of experiments in various environments But that requires knowing about the alternatives

#### **How can we (as a community) solve this?**

# **Two different but related problems**

## **EXECTED DESCRIPTION OF THE SOURCES INSIDE THE ESTABLE IS DESCRIPTION OF DESCRIPTION OF DESCRIPTION OF DESCRIPTION**

## $\bullet$  hardware\_type\_info RSpec extension (supported by  $jFed$ <sup>1</sup>

```
<overview media-type="text/plain">Test</overview>
 <overview media-type="text/html" href="https://doc.ilabt.imec.be/ilabt-documentation/virtualwallfacility.html#virtual-wall-2"/>
 <hardware type name="pcgen03-1p" hrn="Generation 3 (1 iface)">
  <info media-type="text/plain">2x Hexacore Intel E5645 (2.4GHz) CPU, 24GB RAM, 1x 250GB harddisk, 1 gigabit nic</info>
</hardware type>
\cdots</hardware type info>
```
### And attempts at processing using ontologies<sup>2</sup>

 JSON-based description of resources for cloud testbeds (Grid'5000, Chameleon), and tools to explore this data $3$ 

#### **Description of testbeds**

- ◆ Much harder problem
- Several attempts in the past (e.g. FI-XIFI EU project, ended in 2015; testbed categories filters in jFed)
- **Open issue: no good current overview**

<sup>1</sup> <https://doc.ilabt.imec.be/jfed-documentation-5.9/amdevelopers#advertisement-rspec-extension-hardware-information> <sup>2</sup> Alexander Willner et al. "Using Semantic Web Technologies to Query and Manage Information within Federated Cyber-Infrastructures". In: *Data* 2 (2017), page 21.

<sup>3</sup>David Margery et al. "Resources Description, Selection, Reservation and Verification on a Large-scale Testbed". In: *TRIDENTCOM 2014*.

- $\blacktriangleright$  Inspiration: Wikipedia comparison pages
- $\triangleright$  Start small, get something done, iterate
	- *Perfect is the enemy of good*
	- ◆ Surveys of fast-moving targets are difficult to maintain
		- $\star$  Trade-off with level of detail

# **What we should do (2): testbeds categories**

Proposed plan:

1 **Identify testbeds categories based on typical target experiments**

## *(First attempt:)*

- ◆ Cloud and HPC
	- $\star$  Test software stacks, usually distributed, at scale, on servers with bare metal deployment capability, controllable network, etc.
- ◆ Internet-scale networking and SDN
	- $\star$  Nodes deployed in various sites, manageable network equipment, netFPGAs, etc.
- **◆** Wireless
	- $\star$  Nodes (often controllable) that can communicate over various protocols, SDR devices, etc.
- ◆ Federations and other kinds of testbeds aggregates

## **What we should do (3): features per categories**

## <sup>2</sup> **For each category, identify the main distinguishing features**

#### Example: Wireless testbeds

- Environment: Anechoic chamber, Indoor, Outdoor
- Hardware (and configurability): embedded PC with Linux, microcontrollers, USRPs (SDR)
- ◆ Supported protocols

Also more general features, such as:

- ◆ Supported experiment management protocols (SFA?) and tools
- ◆ Access and usage policy
- ◆ Health level / TRL

# **Example: Fed4FIRE and FIT (20 testbeds)**

- ▶ Cloud and HPC: Virtual Wall (+ Tengu), Grid'5000, ExoGENI@UvA
- **IDED** Internet-scale networking and SDN: **OFELIA I2CAT island, PL-LAB**, **GTS**, **PlanetLab Europe**

#### $\triangleright$  Wireless:

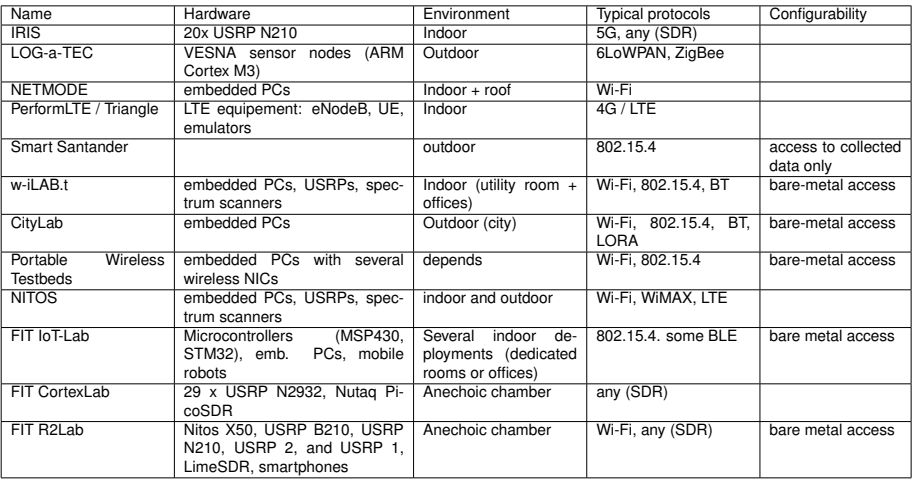

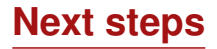

- $\blacktriangleright$  Refine categories and features
- $\triangleright$  Correct information (together with testbeds owners)
- $\blacktriangleright$  Extended to other testbeds (and maybe identify other categories)
- $\blacktriangleright$  Publish
- $\blacktriangleright$  Maintain over time

Interested in contributing? Talk to me or email me! lucas.nussbaum@loria.fr

# Backup slides

## **Ontologies and Fed4FIRE**

Live version on <http://lod.fed4fire.eu/> or <http://193.191.148.159/>

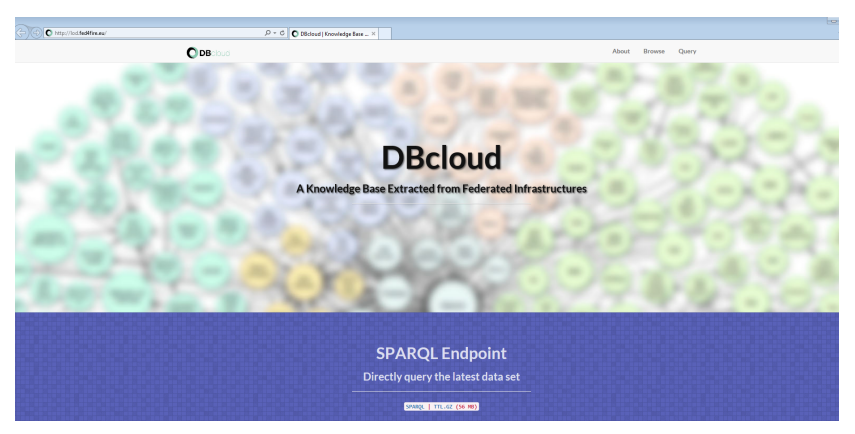

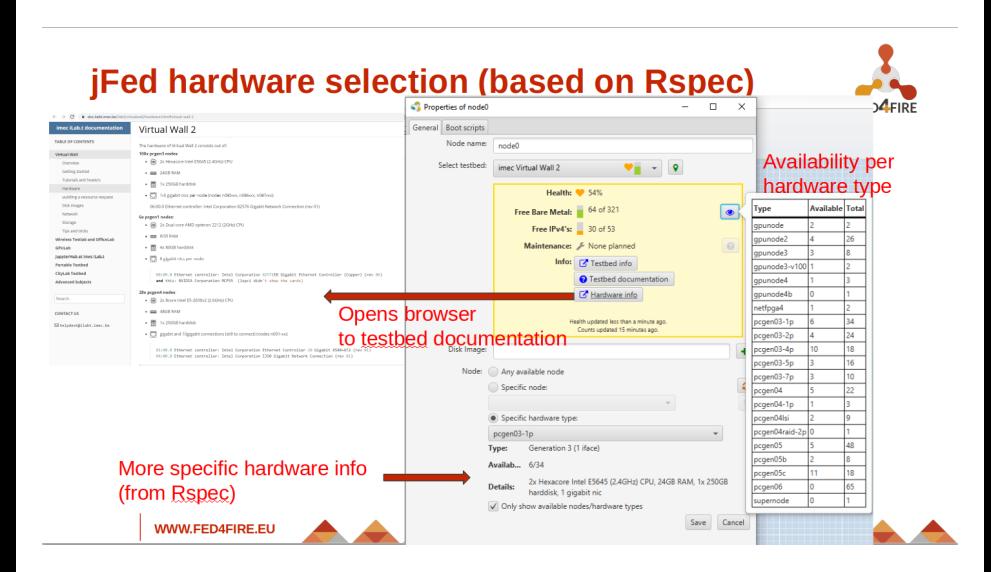

<span id="page-11-0"></span>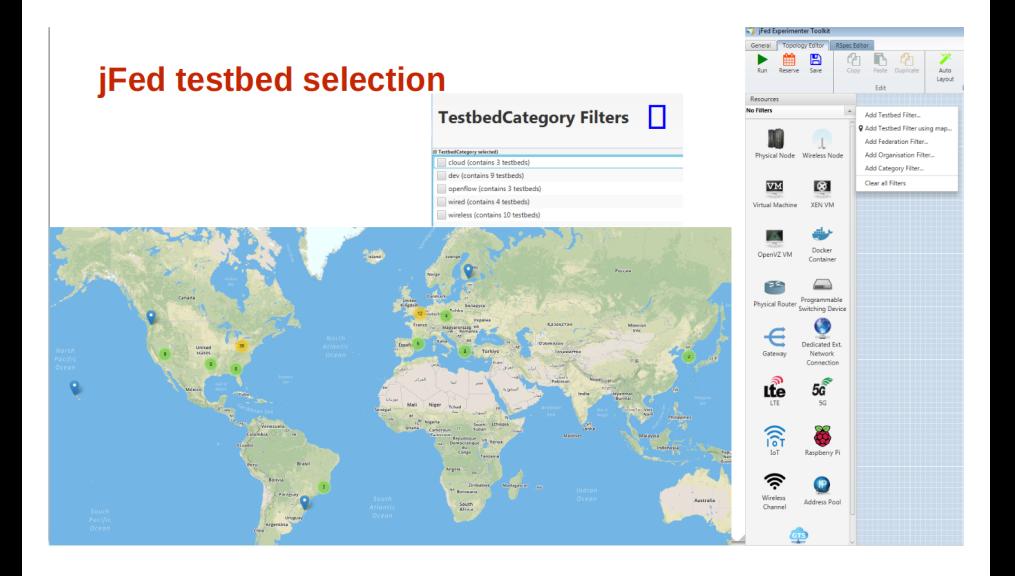